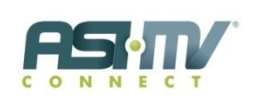

### **PROGRAM INFORMATION**

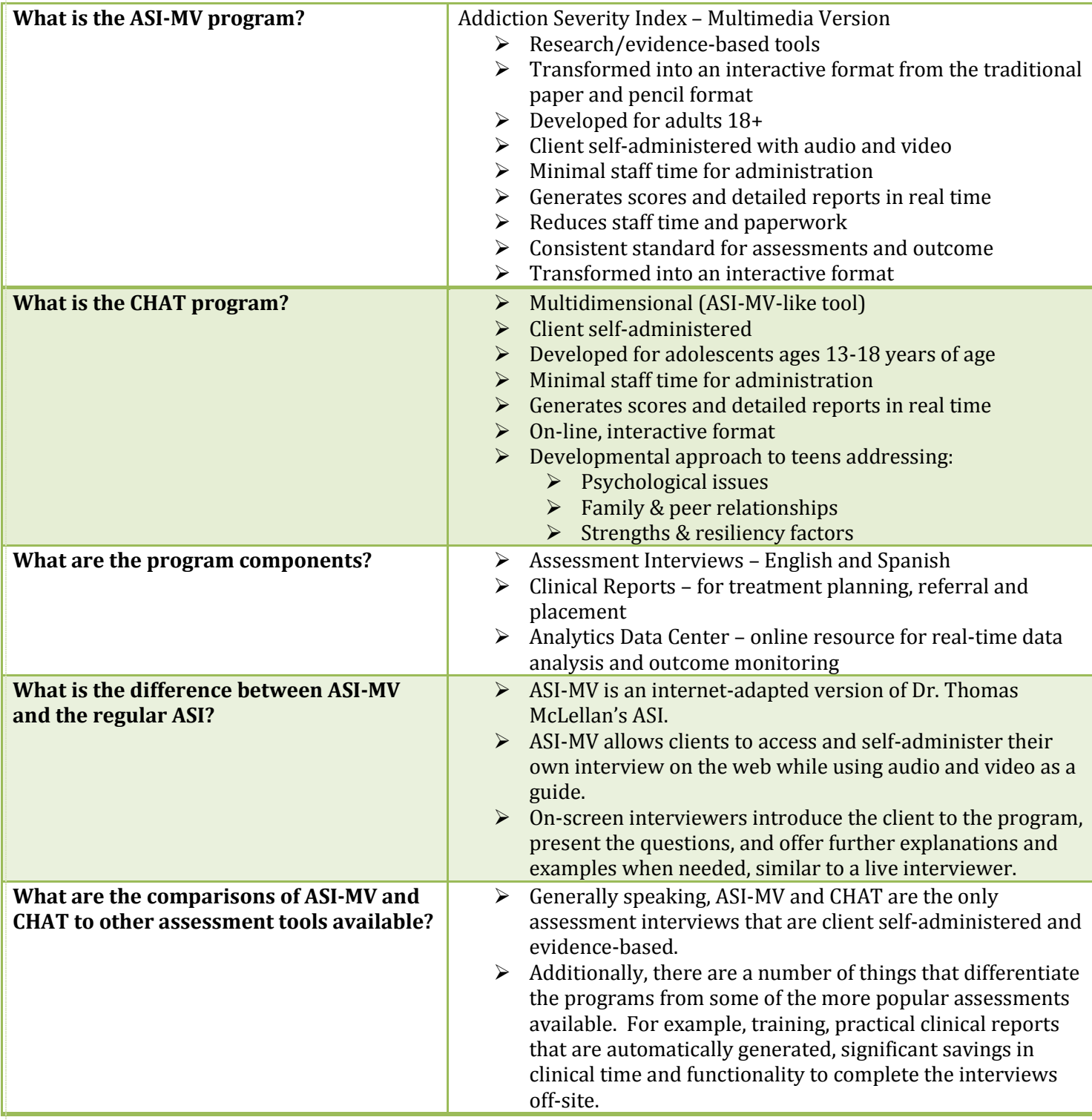

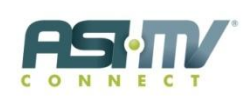

### **PROGRAM INFORMATION**

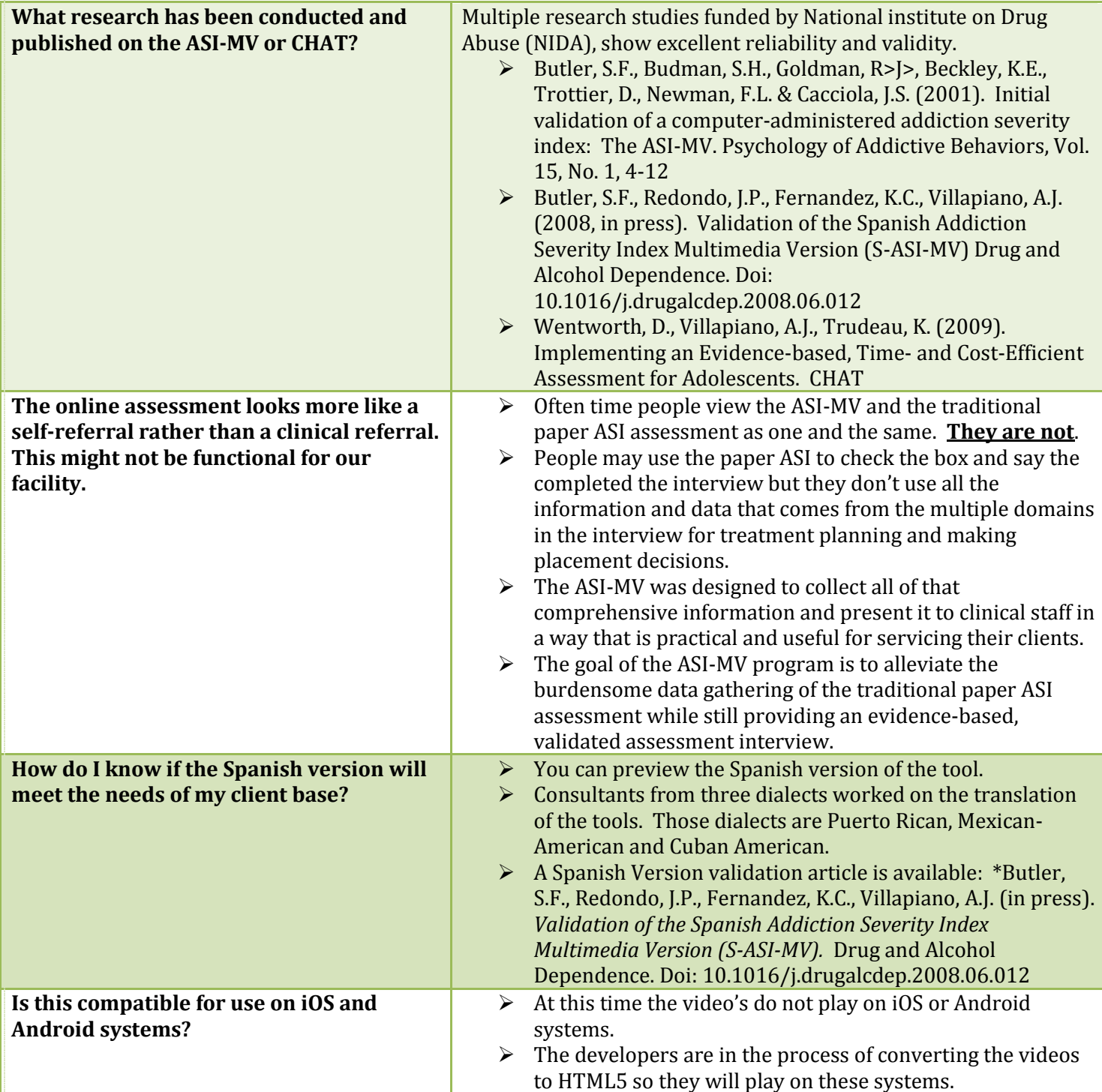

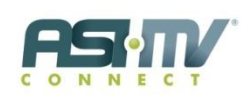

### **ADMINISTERING AN INTERVIEW**

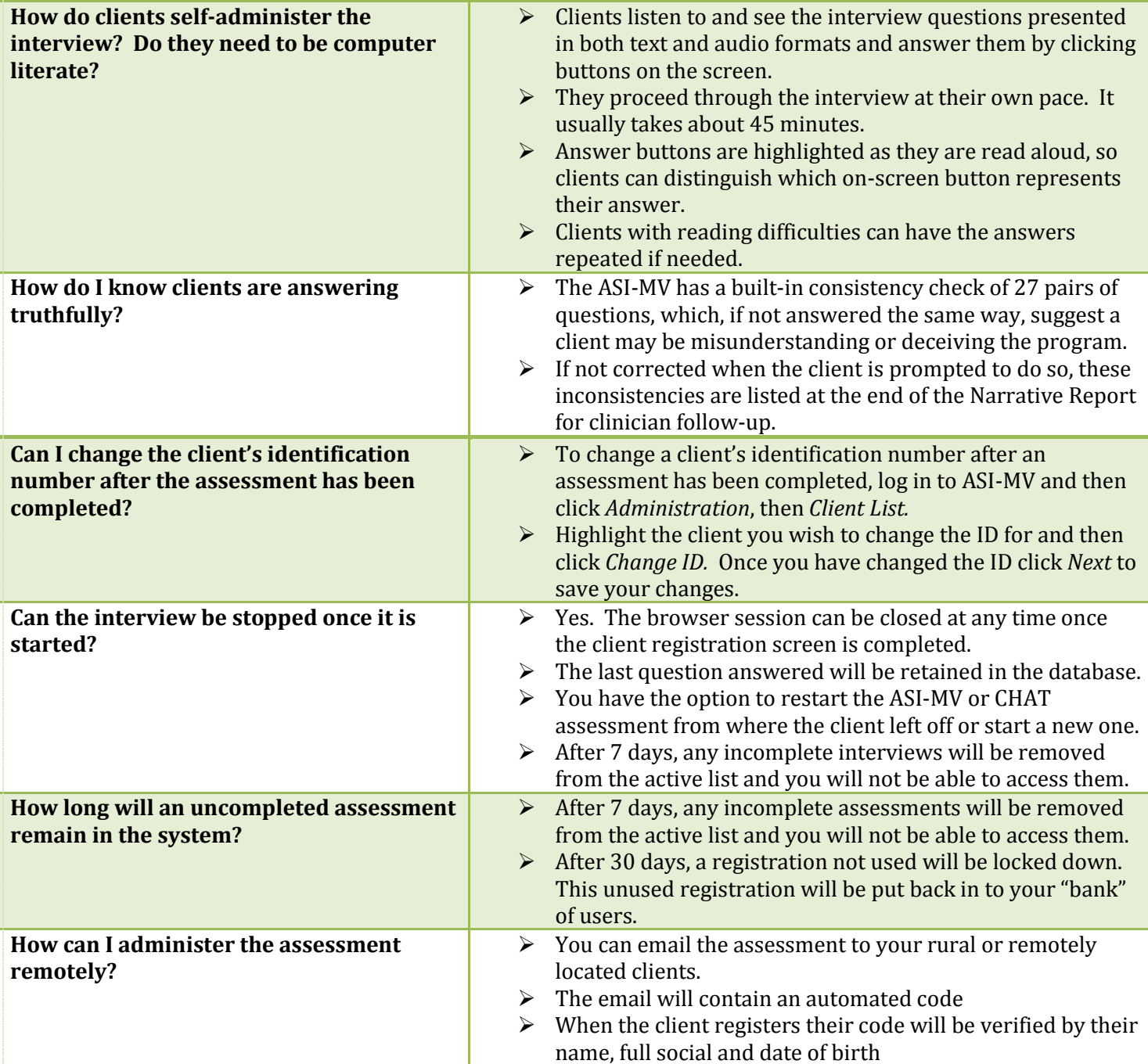

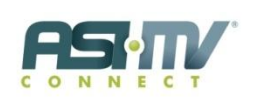

### **ACCESSING AND VIEWING DATA**

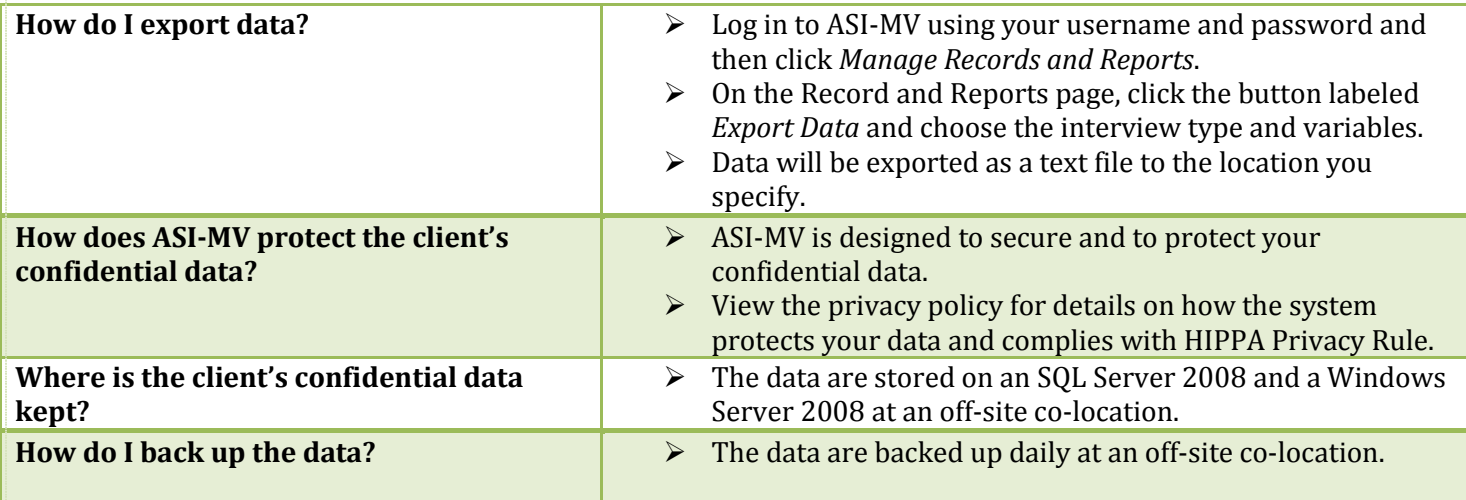

#### **REPORTING**

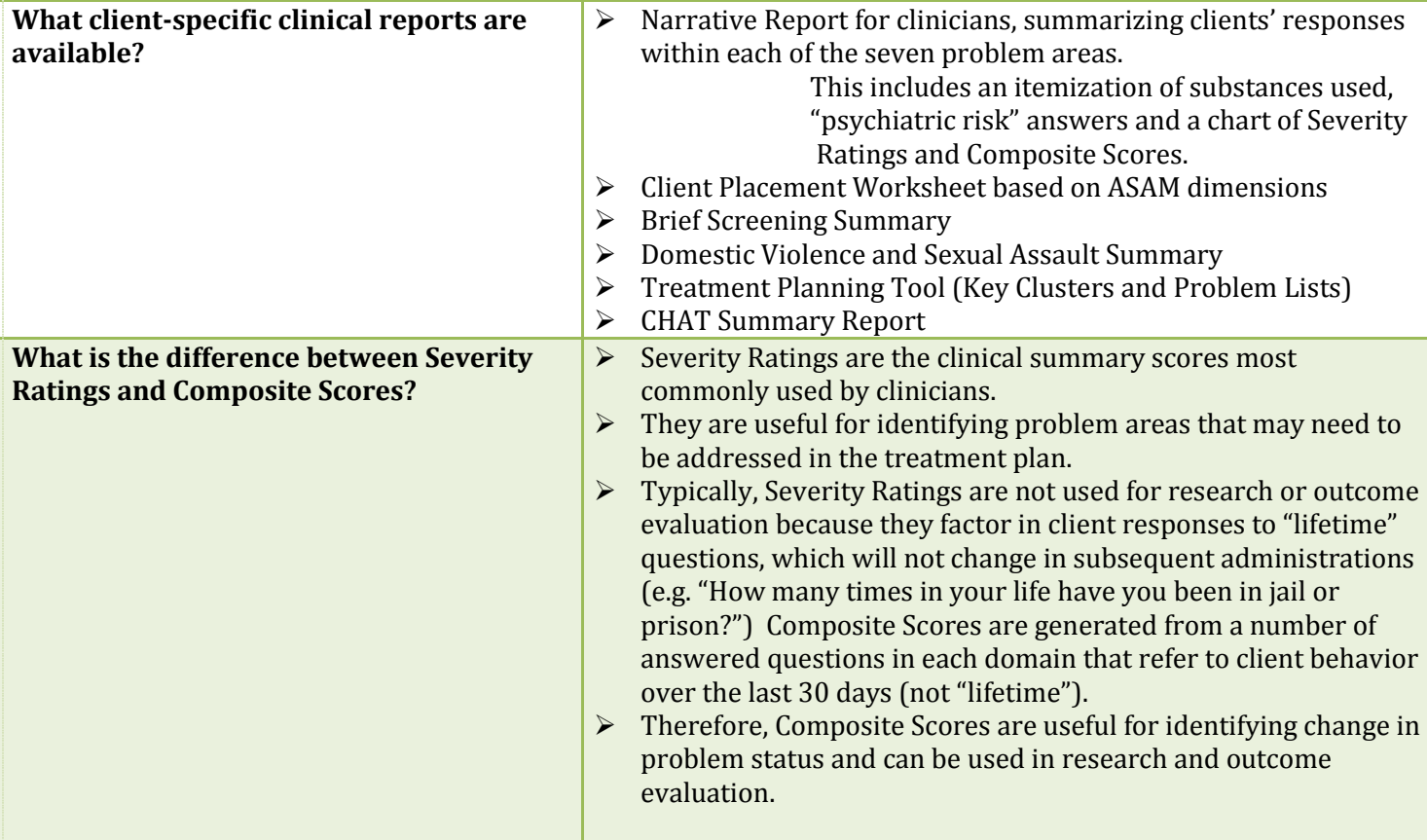

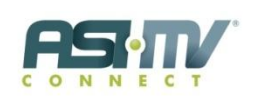

#### **REPORTING**

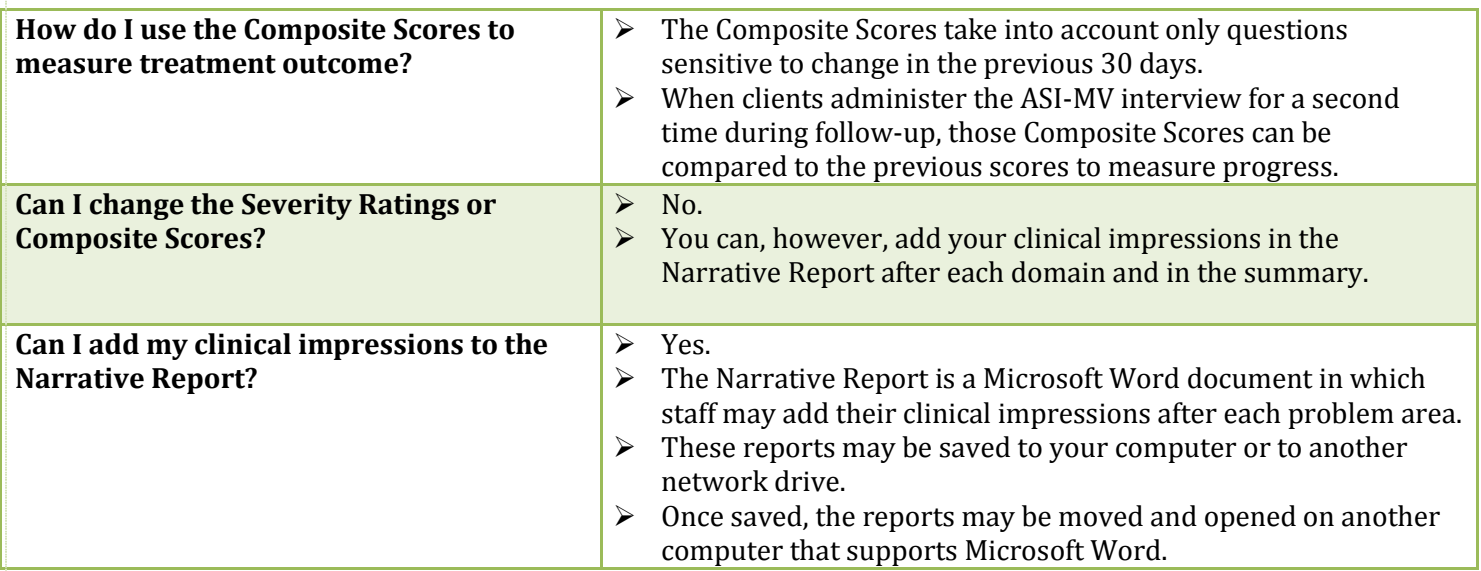

#### **INFORMATION TECHNOLOGY**

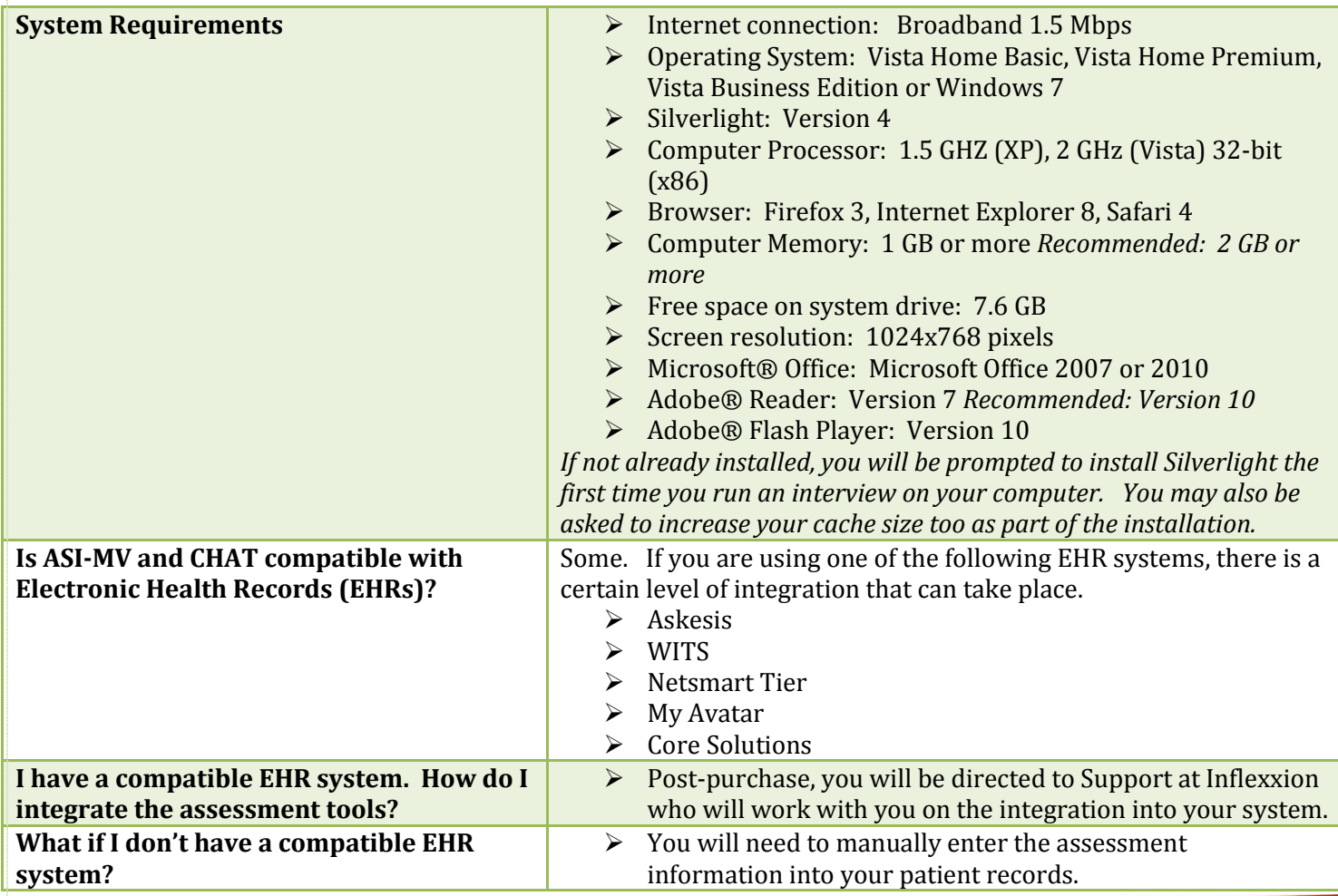

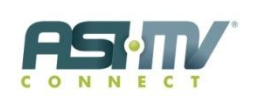

#### **TRAINING AND TECHNICAL SUPPORT**

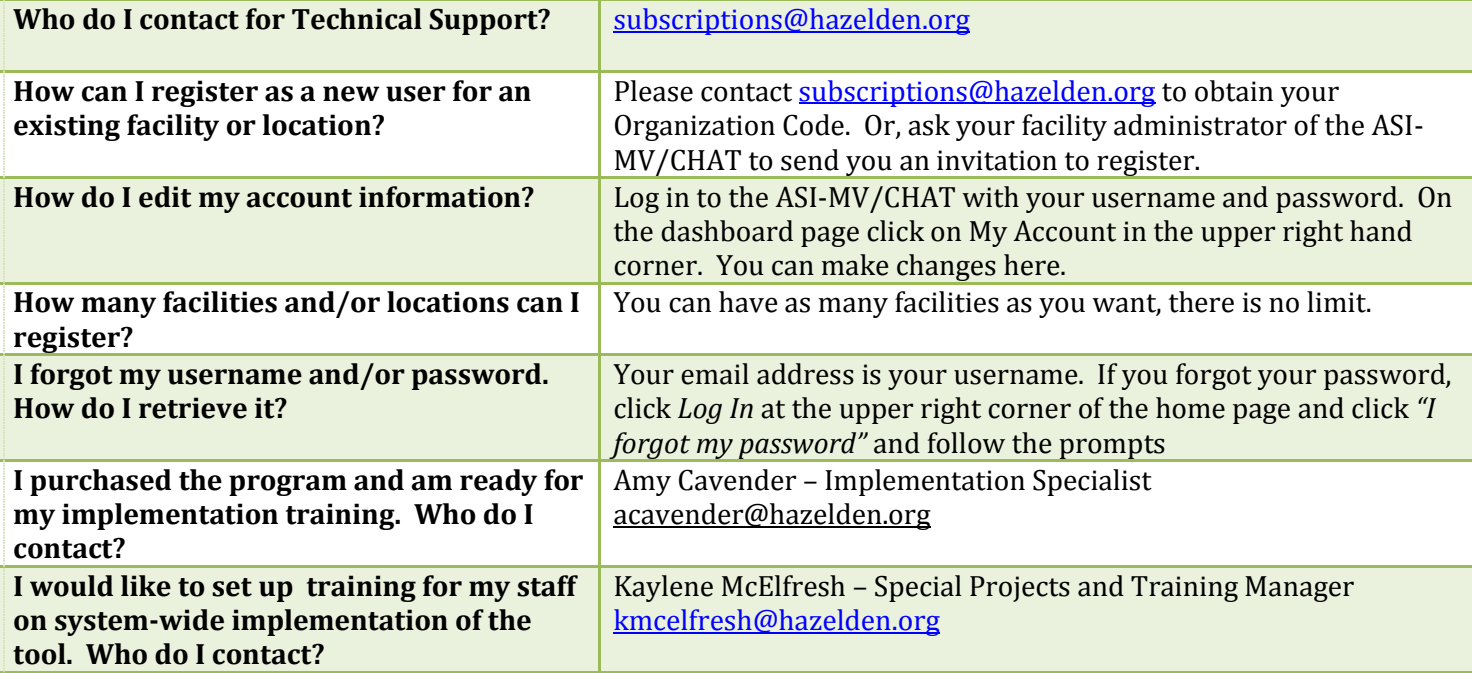

#### **HAZELDEN SALES MANAGER SUPPORT**

**Wendy Martin** – [wmartin@hazelden.org](mailto:wmartin@hazelden.org) for states NM, OK, LA, NC, PA, DE, NJ, RI, CT, NY, MA, NH, VT, ME

Ashley Thill - [athill@hazelden.org](mailto:athill@hazelden.org) for states TX, AR, MS, AL, TN, KY, IN, GA, SC, WV, VA, MD, FL

**Steve Manganiello** – [smanganiello@hazelden.org](mailto:smanganiello@hazelden.org) for states ID, MT, WY, ND, SD, NE, KS, MN, WI, IA, MO, IL, MI

**Pat Edgerton –** [pedgerton@hazelden.org](mailto:pedgerton@hazelden.org) for states AK, WA, OR, CA, NV, UT, CO, AZ, HI, OH

Contact your Sales Manager for the following assistance

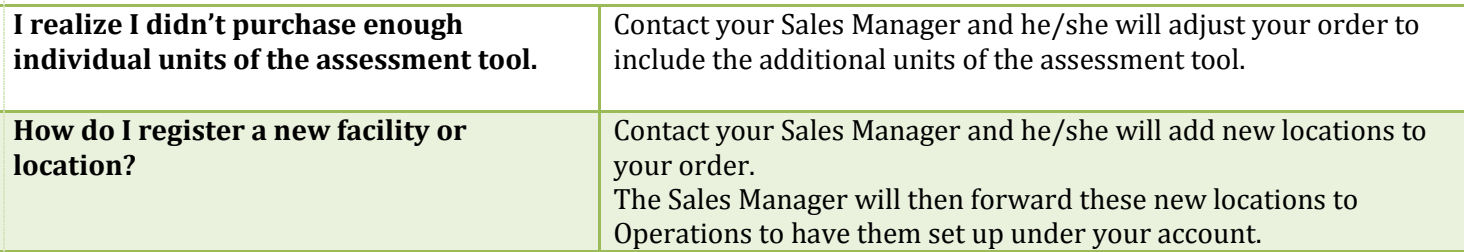

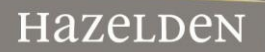